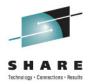

# Installation Experiences & Recommendations for a Successful Install of Oracle 11gR2 on Linux on System z

Speaker Name: David Simpson Speaker Company: IBM

Date: 1:30 PM, Monday, August 8, 2011 Session Number: 09881

Email: simpson.dave@us.ibm.com

#### **Trademarks**

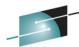

The following are trademarks of the International Business Machines Corporation in the United States and/or other countries. For a complete list of IBM Trademarks & R E www.ibm.com/legal/copytrade.shtml: IBM, IBM Logo, zSeries, MVS, OS/390, pSeries, RS/6000, S/390, System Storage, System z9, VM/ESA, VSE/ESA, WebSphere, xSeries, z/OS, z196, zEnterprise, z/VM.

The following are trademarks or registered trademarks of other companies

Java and all Java-related trademarks and logos are trademarks of Oracle Corporation, Inc., in the United States and other countries.

LINUX is a registered trademark of Linux Torvalds in the United States and other countries.

UNIX is a registered trademark of The Open Group in the United States and other countries.

Oracle, WebLogic and E-business Suite are registered trademarks of Oracle Corporation.

SET and Secure Electronic Transaction are trademarks owned by SET Secure Electronic Transaction LLC.

Intel is a registered trademark of Intel Corporation.

•All other products may be trademarks or registered trademarks of their respective companies.

•Oracle is a Trademark of Oracle Corporation in the United States and other countries.

NOTES: Performance is in Internal Throughput Rate (ITR) ratio based on measurements and projections using standard IBM benchmarks in a controlled environment. The actual throughput that any user will experience will vary depending upon considerations such as the amount of multiprogramming in the user's job stream, the I/O configuration, the storage configuration, and the workload processed. Therefore, no assurance can be given that an individual user will achieve throughput improvements equivalent to the performance ratios stated here.

IBM hardware products are manufactured from new parts, or new and serviceable used parts. Regardless, our warranty terms apply.

All customer examples cited or described in this presentation are presented as illustrations of the manner in which some customers have used IBM products and the results they may have achieved. Actual environmental costs and performance characteristics will vary depending on individual customer configurations and conditions.

This publication was produced in the United States. IBM may not offer the products, services or features discussed in this document in other countries, and the information may be subject to change without notice. Consult your local IBM business contact for information on the product or services available in your area.

All statements regarding IBM's future direction and intent are subject to change or withdrawal without notice, and represent Goals and objectives only.

Information about non-IBM products is obtained from the manufacturers of those products or their published announcements. IBM has not tested those products and cannot confirm the performance, compatibility, or any other claims related to non-IBM products. Questions on the capabilities of non-IBM products should be addressed to the suppliers of those products.

Prices subject to change without notice. Contact your IBM representative or Business Partner for the most current pricing in your geography.

References in this document to IBM products or services do not imply that IBM intends to make them available in every country.

Any proposed use of claims in this presentation outside of the United States must be reviewed by local IBM country counsel prior to such use.

The information could include technical inaccuracies or typographical errors. Changes are periodically made to the information herein; these changes will be incorporated in new editions of the publication. IBM may make improvements and/or changes in the product(s) and/or the program(s) described in this publication at any time without notice.

Any references in this information to non-IBM Web sites are provided for convenience only and do not in any manner serve as an endorsement of those Web sites. The materials at those Web sites are not part of the materials for this IBM product and use of those Web sites is at your own risk.

2011

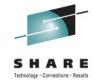

## **Topics to Cover**

- 11gR2 Installation Changes
- Current Hot Topics with Oracle on System z Linux
- New Features to Consider for 11gR2
- Customer Experiences 11gR2 with Linux on System z

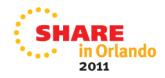

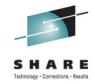

# 11gR2 Installation Changes

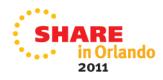

# **Oracle 11gR2 Documentation:**

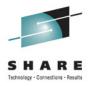

Start with Oracle Support Notes (MOS) updated with the latest information:

```
1306465.1 - Getting Started 11gR2 on System z Linux
1290644.1 - Installing 11gR2 on SLES 11 on IBM: Linux on System z (s390x)
1308859.1 - Installing 11gR2 on SLES 10 SP3 on IBM: Linux on System z (s390x)
1306889.1 - 11gR2 RHEL 5 on System z Linux Requirements
```

- Two Types of Installs those Involving Oracle Grid (RAC Real Application Clusters and Automated Storage Management) and those involving Oracle Database Only.
- For Oracle Grid Installs, the Oracle Grid Infrastructure Installation Guide 11g Release 2 (11.2) for Linux document **E17212-10** provides detailed information and has sections for System z Linux.

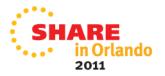

#### **Oracle Software and Patches:**

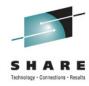

Link-> (not on E-Delivery)

http://www.oracle.com/technetwork/database/enterprise-edition/downloads

#### Oracle Database 11g Release 2 (11.2.0.2.0) for zLinux64

<u>linux.zseries64 11gR2 database 1of2.zip</u> (1,441,455,828 bytes) <u>linux.zseries64 11gR2 database 2of2.zip</u> (1,009,427,871 bytes)

- For ASM or Oracle Grid (RAC):
   Oracle Database 11g Release 2 Grid Infrastructure (11.2.0.2.0) for zLinux64
   linux.zseries64 11gR2 grid.zip (756,155,780 bytes)
- 11.2.0.2.3 PSU (Database 12419331)
  <a href="https://updates.oracle.com/Orion/SimpleSearch/process">https://updates.oracle.com/Orion/SimpleSearch/process</a> form?search type=patch&patch\_number=12419331&plat\_lang=209P
- 11.2.0.2.3 PSU (Grid 12419353)

  https://updates.org/local/Services/download/p12419353\_112020\_Linux\_7Ser\_zip2aru=140018388.patch\_file=p12419353\_112020\_Linux\_7Ser\_zip2aru=140018388.patch\_file=p12419353\_112020\_Linux\_7Ser\_zip2aru=140018388\_patch\_file=p12419353\_112020\_Linux\_7Ser\_zip2aru=140018388\_patch\_file=p12419353\_112020\_Linux\_7Ser\_zip2aru=140018388\_patch\_file=p12419353\_112020\_Linux\_7Ser\_zip2aru=14001838\_patch\_file=p12419353\_112020\_Linux\_7Ser\_zip2aru=14001838\_patch\_file=p12419353\_112020\_Linux\_7Ser\_zip2aru=14001838\_patch\_file=p12419353\_112020\_Linux\_7Ser\_zip2aru=14001838\_patch\_file=p12419353\_112020\_Linux\_7Ser\_zip2aru=14001838\_patch\_file=p12419353\_112020\_Linux\_7Ser\_zip2aru=14001838\_patch\_file=p12419353\_112020\_Linux\_7Ser\_zip2aru=14001838\_patch\_file=p12419353\_112020\_Linux\_7Ser\_zip2aru=14001838\_patch\_file=p12419353\_112020\_Linux\_7Ser\_zip2aru=14001836\_Tinux\_7Ser\_zip2aru=14001836\_Tinux\_7Ser\_zip2aru=14001836\_Tinux\_7Ser\_zip2aru=14001836\_Tinux\_7Ser\_zip2aru=14

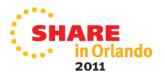

#### **Automated Storage Management (ASM)**

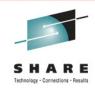

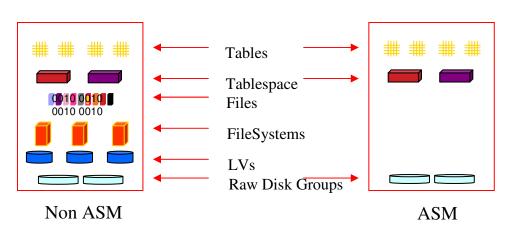

- Eliminates need for conventional file system and volume manager
- ASM extends SAME (Stripe and Mirror Everything)
- Improved performance, scalability, and reliability

# Before ASM Conventional wisdom Provisioning storage when you need it... Disk 1 Disk 2 Disk 2 Disk 3 Disk 3

# ASM is Oracle's integrated clusterware

- Capacity on demand
  - Add/drop disks online
  - Automatic I/O load balancing
  - Stripes data across disks to balance load
  - Best I/O throughput
  - Automatic mirroring and stripping
- Easy to manage
- Can only host datafiles, not binaries

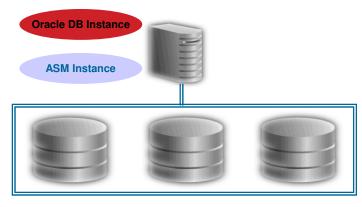

Disk group

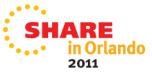

F

# **Memory Sizing for 11gR2**

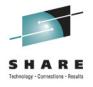

- 11gR2 Oracle recommends 4.0 GB (4096 MB) of RAM for all their Linux platforms.
- Testing with System z Linux has shown that 1GB is too small (particularly if using Oracle grid's product), excessive Linux swapping occurring. 2GB of virtual memory is the smallest we would recommend for an 11gR2 database.
- If upgrading from 10gR2 to 11gR2, we have seen an increase of approximately 200 mb with 11gR2. – Customer Production Experience

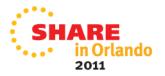

## **Disk Space:**

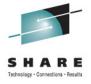

- i) Approximately **5.5 GB** of disk space is required for Oracle Grid Infrastructure (RAC) or a Single Instance Grid Cluster ASM Home. (1.8 GB 10gR2 for CRS before),
- ii) Approximately **4.6 GB** of disk space is required for the database software. (2.1GB ASM, 2.5GB DB Home 10gR2)
- iii) **1.0 GB** of disk space is recommended for the /tmp directory (or another temporary directory if environment variables **TMP** and **TEMP** are set to this directory) for Oracle to stage software for the install of executables.

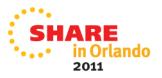

# **Supported Kernel Versions for 11gR2**

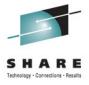

- Red Hat 5.4+ -> Linux 2.6.18-238 or greater for Oracle RAC environments due to an incident of sporadic reboots with a lower kernel version and 10gR2 CRS
- Red Hat 6.0 is NOT Supported for any Linux Platform at this time
- SUSE 10 SP3 (or greater), Kernel -2.6.16.60-0.54.5 or newer is required for an 11gR2 SUSE Installation.
- SUSE 11.0 SP1 (2.6.32.12-0.7) +

#### Result:

#### # cat /proc/version

Linux version 2.6.32.12-0.7-default (geeko@buildhost) (gcc version 4.3.4 [gcc-4\_3-branch revision 152973] (SUSE Linux) ) #1 SMP 2010-05-20 11:14:20 +0200

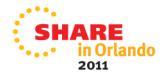

# Use the Linux rpm checker!

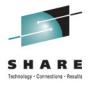

- Download the "rpm checker" from the bottom of My Oracle Support (MOS) Note 1306465.1
- The rpm checker checks that the required rpms for Oracle Grid and Database installs. This prevents problems with the installation of Oracle.

RHEL5 - 11.2 Grid Infrastructure, SIHA, DB Install - Red Hat S10 Grid Infrastructure/Database rpm checker - SLES 10 S11 Grid Infrastructure/Database rpm checker 11.2.0.2 -SLES 11

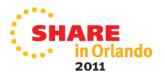

#### **Running the Linux rpm Checker:**

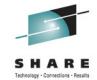

 Download the rpm checker, unzip then run rpm to install (the rpm checker does not actually install anything just checks the pre-reqs for you)

```
Result:
# rpm -ivh ora-val-rpm-EL5-DB-11.2.0.2-1.s390x.rpm
                       Preparing...
[100%]
  1:ora-val-rpm-EL5-DB
                          ************
[100%]
     Validation complete - please install any missing rpms
   The following output should display both (s390) - 31-bit and
       (s390x) 64-bit rpms - Please provide the output to Oracle
           Support if you are still encountering problems.
Found
              glibc-dev (s390)
Found
             glibc-dev (s390x)
Found
             libaio (s390)
Found
             libaio (s390x)
Found
             compat-libstdc++-33 (s390)
Found
             compat-libstdc++-33 (s390x)
Found
             glibc (s390)
Found
             glibc (s390x)
Found
             libgcc (s390)
             libgcc (s390x)
Found
Found
             libstdc++ (s390)
Found
             libstdc++ (s390x)
             libaio-devel (s390)
Found
Found
             libaio-devel (s390x)
```

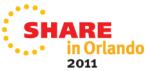

# Optional - Oracle Grid - cvudisk-1.0.9-1 rpm

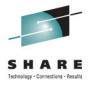

- Oracle Grid install, you will need the cvudisk-1.0.9-1 rpm package from the Oracle 11gR2 distribution media.
- You can do this as part of a fix-up script or pre-install from the Oracle distribution.

| Details                                                                                                    | <u> </u> |
|----------------------------------------------------------------------------------------------------|----------|
| Package: cvuqdisk-1.0.9-1 - This is a prerequisite condition to test                                                          | •        |
| whether the package "cvuqdisk-1.0.9-1" is available on the system.                                                            |          |
| Check Failed on Nodes: [Inx008, Inx007]                                                                                       |          |
| Verification result of failed node: Inx008                                                                                    |          |
| Expected Value : cvuqdisk-1.0.9-1( s390x)                                                                                     |          |
| Actual Value : missing                                                                                                    |          |
| List of errors:                                                                                                    |          |
| - PRVF-7532 : Package "cvuqdisk-1.0.9-1( s390x)" is missing on node "Inx008"                                                  |          |
| - Cause: A required package is either not installed or, if the                                                                |          |
| package is a kernel module, is not loaded on the specified node.  - Action: Ensure that the required package is installed and |          |
| available.                                                                                                    |          |
| Back to Top                                                                                                    |          |
|                                                                                                    | _        |
| Clos                                                                                                    | e e      |

| Exec                       | ute Hxup Scripts                                                                                                    | 믜                                       |
|----------------------------|----------------------------------------------------------------------------------------------------|-----------------------------------------|
| that can                   | the prerequisites have failed on following nodes. Installer has generated a fixup script<br>be run outside the installer to fix the issues. The following fixup script needs to be<br>d as the "root" user on the given nodes*. | *************************************** |
| Script:                    | /tmp/CVU_11.2.0.2.0_grid/runfixup.sh                                                                                                    |                                         |
| Nodes:                     | Inx008<br>Inx007                                                                                                    | *************************************** |
| 1. Ope<br>2. Log<br>3. Run | ute the fixup scripts: en a terminal window lin as "root" I the scripts urn to this window and click "OK" to continue  OK                                                                                                    | <u>.</u>                                |
|                            | OK Cance                                                                                                    | -                                       |

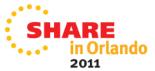

#### **NTP Time Check for Oracle Grid Installs**

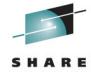

#### **Red Hat:**

modify /etc/sysconfig/ntpd add the -x flag
OPTIONS="-x -u ntp:ntp -p /var/run/ntpd.pid"

Restart the network time protocol daemon /sbin/service ntpd restart

Ensure that the ntpd daemon is for system restart chkconfig --level 35 ntpd on

#### **SUSE:**

modify /etc/sysconfig/ntp add the -x flag NTPD\_OPTIONS="-x -g -u ntp:ntp"

Restart the network time protocol daemon /sbin/service ntp restart

Ensure that the ntpd daemon is for system restart chkconfig --level 35 ntp on

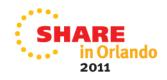

# **Hardware Clock Synchronization Check**

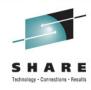

 With SLES 11 systems, you may encounter the following Warning, when Oracle runs the Oracle Grid System check.

PRVE-0029 : Hardware clock synchronization check could not run on node xxx"

Not mandatory to fix, you can add the following lines to the "/etc/init.d/halt.local" file (NOTE the # comment)

CLOCKFLAGS="\$CLOCKFLAGS --systohc" #/sbin/hwclock --systohc

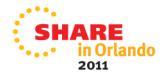

#### **Oracle 11gR2 Installer – Many Improvements**

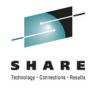

- Easier to Install
- Improved De-Install process
- User Equivalency checker
- Automatically generated Fix Up scripts

#### Result:

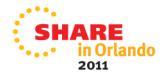

## Multipath for FCP/SCSI Luns

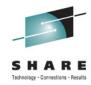

- No longer require a disk partition for 11gR2! OS Vendors recommend this as well.
- Required for Device Persistence (tied to WWID)
- Required for Oracle grid user file permissions
- Use the /dev/mapper/<alias name> as the ASM Diskstring

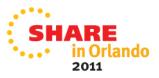

#### **Linux UDEV Rules for Oracle**

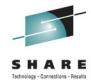

Create a /etc/udev/rules.d/99-udev-oracle.rules file to assign permissions for DASD devices.

vi /etc/udev/rules.d/99-udev-oracle.rules

#### Result:

KERNEL=="dasd\*1",ID=="0.0.0300",OWNER="grid",GROUP="oinstall",MODE="0660",SYMLINK+="ASM0300" KERNEL=="dasd\*1",ID=="0.0.0305",OWNER="grid",GROUP="oinstall",MODE="0660",SYMLINK+="ASM0305"

Make an entry for each device you plan to use with Oracle ASM.

From Oracle we can then work with the new ASM Disk Device:

ALTER DISKGROUP DG2 add disk '/dev/ASM0305'; ALTER DISKGROUP DG2 rebalance power 2;

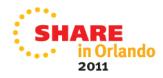

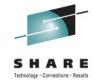

# **Current Hot Topics with Oracle 11gR2 on System z**

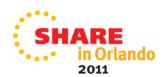

# **Current Hot Topics**

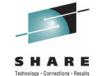

- New 11gR2 Oracle VKTM process (Virtual Time Keeper)
  - VKTM is responsible for providing a wall-clock time (updated every second) and reference-time counter (updated every 20 ms) even when the database is idle for a long time (CPU Idle). The VKTM timer service centralizes time tracking and offloads multiple timer calls from other clients.
  - \_disable\_highres\_ticks='true' # disable high-res tick
    \_timer\_precision=2000 #VKTM timer precision in ms
    \*\*\*\* Work with Oracle support to get approval to use in
    heavy memory 11gR2 over-commit environments.
  - VM Q3 (which means it will never be swap out to release all it's memory). Have observed if we stop the database the Linux machine goes to Q1 (or Q2) releasing memory. Restart the database, the machine goes back to Q3.

## **Current Hot Topics**

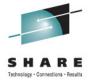

- ORA-600[KFDADD03] WHEN CREATING A DISKGROUP USING FCP/SCSI STORAGE
  - Bug 12346221 when creating ASM disk group
  - See note for long term ASMLib direction Oracle ASMLib Software Update Policy for Red Hat Enterprise Linux Supported by Red Hat [ID 1089399.1] – no plans for RH6
  - Recommendation use UDEV rules opposed to ASMLib.
- When NLS\_LANG and LANG values are set to different character set, DBCA can't be launched.
  - In Japan, DBCA related processes can't be terminated normally.
     Sending Ctrl-C doesn't work and processes remained as zombie. –
     open SR
  - No problems with French in Quebec or in Latin America Mexico
  - Recommendation -> don't set any Oracle ENVIRONMENT variables when installing per the release notes.

#### **Oracle Automatic Memory – MEMORY\_TARGET**

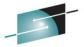

- New memory management parameter MEMORY\_TARGET(AMM Automational Memory management)
- Combines ASMM (Automatic Shared Memory Management) parameters SGA\_TARGET and PGA\_AGGREGATE\_TARGET into one parameter.
- If you set MEMORY\_TARGET too large ...

**ORA-00845:** MEMORY TARGET not supported on this system

The Oracle alert log shows:

WARNING: You are trying to use the MEMORY\_TARGET feature. This feature requires the /dev/shm file system to be mounted for at least 847249408 bytes.

The error is really that the MEMORY\_TARGET needs a larger /dev/shm

#### Run the following to resize tmpfs:

```
# umount tmpfs
```

# mount -t tmpfs shmfs -o size=1300m /dev/shm

# df -k /dev/shm

Filesystem 1K-blocks Used Available Use% Mounted on shmfs 1331200 0 1331200 0% /dev/shm

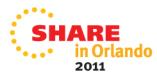

<sup>\*\*\*</sup> make permanent in the /etc/fstab file.

#### **Oracle asmcmd Error:**

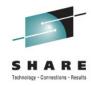

- ASMCMD is a command line interface that allows the DBA to look at Disk usage and files on raw disk volumes
- Some Systems may see an error when running the Oracle asmcmd command

#### \$ asmcmd

Can't load '/u01/grid/11.2/perl/lib/site\_perl/5.10.0/s390x-linux-thread-multi/auto/XML/Parser/Expat/Expat.so' for module XML::Parser::Expat: libexpat.so.0: cannot open shared object file: No such file or directory at /u01/grid/11.2/perl/lib/5.10.0/s390x-linux-thread-multi/DynaLoader.pm line 203.

at /u01/grid/11.2/perl/lib/site perl/5.10.0/s390x-linux-thread-multi/XML/Parser.pm line 14

Compilation failed in require at /u01/grid/11.2/perl/lib/site\_perl/5.10.0/s390x-linux-thread-multi/XML/Parser.pm BEGIN failed--compilation aborted at /Compilation failed in require at /u01/grid/11.2/lib/asmcmddisk.pm line 133. BEGIN failed--compilation aborted at /u01/grid/11.2/lib/asmcmddisk.pm line 133.

Compilation failed in require at /u01/grid/11.2/bin/asmcmdcore line 186. grid@cnsiorap:/home/grid> asmcmd Can't load '/u01/grid/11.2/perl/lib/site\_perl/5.10.0/s390x-linux-thread-multi/auto/XML/Parser/Expat/Expat.so' for module XML::Parser::Expat: libexpat.so.0: cannot open shared object file: No such file or directory at /u01/grid/11.2/perl/lib/5.10.0/s390x-linux-thread-multi/DynaLoader.pm line 203.

at /u01/grid/11.2/perl/lib/site\_perl/5.10.0/s390x-linux-thread-multi/XML/Parser.pm line 14

Compilation failed in require at /u01/grid/11.2/perl/lib/site\_perl/5.10.0/s390x-linux-thread-multi/XML/Parser.pm BEGIN failed--compilation aborted at /u01/grid/11.2/perl/lib/site\_perl/5.10.0/s390x-linux-thread-multi/XML/Parser.pm line 18.

Compilation failed in require at /u01/grid/11.2/lib/asmcmddisk.pm line 133.

BEGIN failed--compilation aborted at /u01/grid/11.2/lib/asmcmddisk.pm line 133.

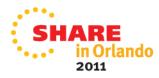

#### **ASMCMD Error How to resolve**

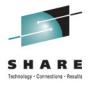

- [Cause] ASMCMD command calls libexpat.so.0 internally. With SLES 11 SP1(s390x) libexpat.so.0 is renamed to libexpat.so.1 (Also occurred with SLES 10 SP3 system)
- [Solution] This problem has been reported in an Oracle Bug. Workaround is to create a symbolic link:

cd /oracle/app/11.2.0/grid/lib (\$GRID\_HOME/lib) In -s libexpat.so.1 libexpat.so.0

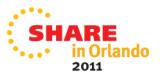

#### 10gR2 High CPU, Latches -Shared Connections

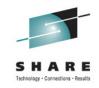

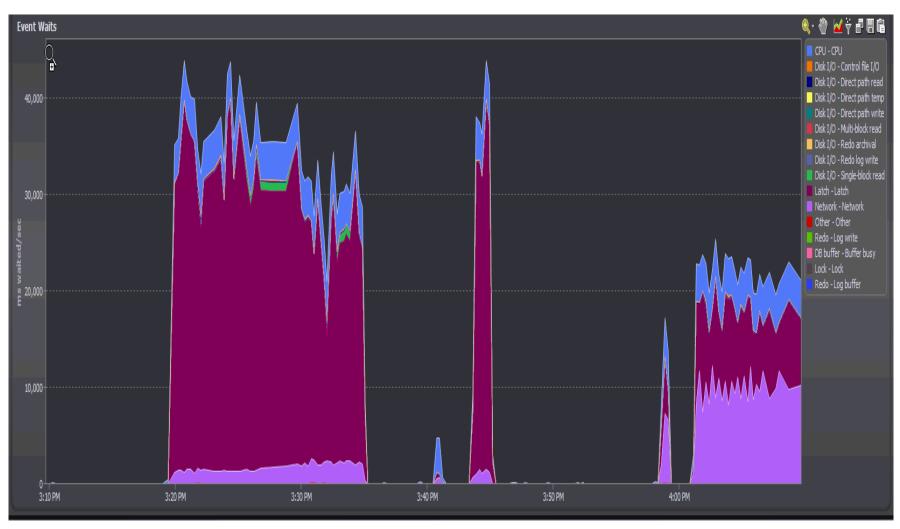

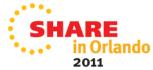

# Oracle 11gR2 – New Mutex locking

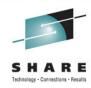

- 1) ORA-00600: internal error code, arguments: [kkspsc0: basehd] applied patch
- 2) ORA-00600: internal error code, arguments: [kglLockOwnersListAppend-ovf] applied patch
- 3) cursor: mutex S and library cache lock
  - 1. Download and apply the 11.2.0.2.2 PSU Patch 11724916
  - 2. Enable event 106001 to address Bug 10187168.

To enable the fix "\_cursor\_features\_enabled" needs to be set to a value that depends on the patch level. Please note that the value for \_cursor\_features\_enabled is different for each version

- 4) resmgr cpu:quantum wait event when not cpu bound Advisory DEFAULT\_MAINTENANCE\_PLAN (Doc ID 786346.1)
  - we disabled this and that helped
- 5) Oracle 11.2.0.2 PSU (Patch Set Update) includes a slew of parmeters that you can tweak based on workload charcteristics.

Note: 10411618 - Enhancement to add different "Mutex" wait schemes [ID 10411618.8]

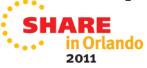

#### Do Not use NOARP for Oracle Grid Installs

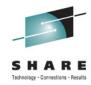

Oracle Grid Install when the network interfaces are set with NOARP you can encounter
 BUG – 10173295 when running the root.sh script on the first node.

#### Error:

Did not succssfully configure and start ASM at /opt/oracle/11gR2/crs/install/crsconfig\_lib.pm line 6470. /opt/oracle/11gR2/perl/bin/perl -l/opt/oracle/11gR2/perl/lib - l/opt/oracle/11gR2/crs/install/opt/oracle/11gR2/crs/install/perl/install/opt/oracle/11gR2/crs/install/opt/oracle/11gR2/crs/install/opt/ora

CRS-1013:The OCR location in an ASM disk group is inaccessible. Details in /opt/oracle/11gR2/crs/log/dhsora1/client/clscfg.log

Oracle Database 11g Clusterware Release 11.2.0.2.0 - Production Copyright 1996, 2010 Oracle. All rights reserved.

2011-03-16 20:01:53.085: [ CLSCFG][53553008]clscfg\_main: Configuration type [4]

ibctx: Failed to read the whole bootblock.

Update the network interfaces to have ARP enabled (the following is incorrect) ifconfig –a

eth0 Link encap:Ethernet HWaddr 02:00:02:00:00:A2 inet addr:130.35.55.234 Bcast:130.35.55.255 Mask:255.255.252.0 inet6 addr: fe80::200:200:100:a2/64 Scope:Link UP BROADCAST RUNNING NOARP MULTICAST MTU:1492 Metric:1 RX packets:5749678 errors:0 dropped:0 overruns:0 frame:0 TX packets:2799431 errors:0 dropped:0 overruns:0 carrier:0 collisions:0 txqueuelen:1000 RX bytes:1414260847 (1.3 GiB) TX bytes:2735238017 (2.5 GiB)

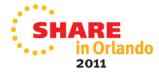

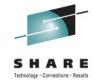

# **New Features To Consider for 11gR2**

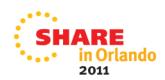

# **Oracle RMAN Backup Compression**

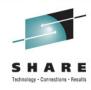

| Backup Compression                   | Backup Time     | Compression Size<br>Source DB - 1.29 GB | % Compression / Input MB/s |
|--------------------------------------|-----------------|-----------------------------------------|----------------------------|
| 'Basic' 10gR2                        | 02:48           | 278.95 MB                               | 78.9 %                     |
| ( <b>BZIP2</b> ) Compression         | (168 s)         |                                         | 7.89 MB/s                  |
| 'High' 11gR2                         | 08:41           | 224.82 MB                               | 83.0 %                     |
| ( <b>BZIP2</b> ) Compression         | (521 s)         |                                         | 2.54 MB/s                  |
| 'Medium' ( <b>ZLIB</b> ) Compression | 01:08<br>(68 s) | 295.53 MB                               | 77.6 %<br>19.46 MB/s       |
| 'Low'                                | 00:28           | 357.03 MB                               | 73.0 %                     |
| ( <b>LZO</b> ) Compression           | (28 s)          |                                         | 47.26 MB/s                 |

- RMAN Command -> CONFIGURE COMPRESSION ALGORITHM 'Low'
- Oracle Advanced Compression Feature required for Low, Medium, High
- Very High CPU observed with BZIP2
- Secure File LOBs can utilize this compression Technology

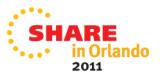

# **Oracle HugePages Configuration:**

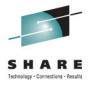

- SLES 10 SP3+ (2mb), Red Hat 5 (2mb), SLES 11 SP 1(1 mb)
- Calculate nr\_hugepages using script from MOS Note 401749.1
   Then set kernel parameter:

```
# sysctl -w vm.nr_hugepages=<value from above> .... then # sysctl -p (to load)
```

- Set the oracle memlock limit to be as the size of the Hugepages:
  - Set value (in KB) slightly smaller than Linux Guest size (No harm setting to greater than Oracle SGA requirements)

cat /etc/security/limits.conf | grep memlock

oracle soft memlock 3436560 oracle hard memlock 3436560

 Set Oracle parameter - use\_large\_pages="only" to ensure instance will always start with large pages

#### Oracle HugePages – small 4K Page Example

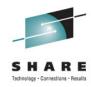

#### Starts out fine – 485 TPS and 58ms response time

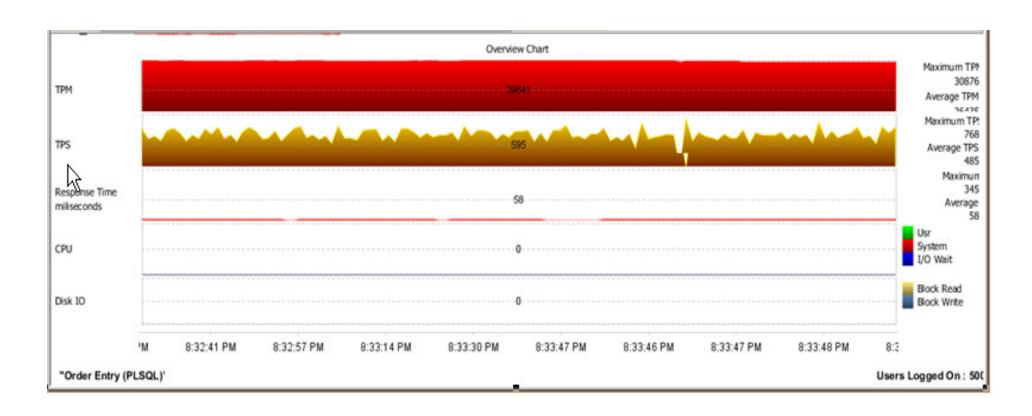

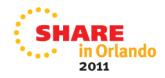

# **Linux Page Tables at 27 GB**

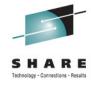

| procs |     |      |           |         |        | st   | јар |    | io    | -syst | tem  | cpu   |    |       |    |   |
|-------|-----|------|-----------|---------|--------|------|-----|----|-------|-------|------|-------|----|-------|----|---|
| r     | Ь   | swpd | free      | buff o  | cache  | si   | SO  | bi | bo    | in    | cs   | us sy | id | wa st |    |   |
| 0     | 5   | 0    | 18645068  | 3 25684 | 4511   | 3972 | 0   | 0  | 746   | 68    | 166  | 355   | 1  | 1 95  | 3  | 0 |
| 2     | - 7 | 0    | 18610894  | 4 25684 | 4534   | 6640 | 0   | 0  | 76304 | 9432  | 6961 | 17518 | 9  | 3 63  | 25 | 0 |
| 0     | 5   | 0    | 18580116  | 3 25700 | 4554   | 9616 | 0   | 0  | 67533 | 10097 | 6654 | 16722 | 8  | 2 66  | 24 | 0 |
| 0     | 9   | 0    | 185453048 | 3 25700 | 4578   | 2904 | 0   | 0  | 76757 | 10541 | 7208 | 18075 | 9  | 3 62  | 26 | 0 |
| 0     | 2   | 0    | 185124270 | 25700   | 4600   | 0816 | 0   | 0  | 71771 | 9892  | 6829 | 17447 | 9  | 3 61  | 27 | 0 |
| 0     | - 7 | 0    | 184783848 | 3 25708 | 3 4622 | 7136 | 0   | 0  | 74709 | 10148 | 6978 | 17523 | 9  | 3 64  | 25 | 0 |
| 0     | 10  | 0    | 18444168  | 4 25716 | 4644   | 9348 | 0   | 0  | 73587 | 9983  | 7009 | 17791 | 9  | 3 61  | 27 | 0 |

oracle@cnsiorap:/home/oracle> cat /proc/meminfo MemTotal: 260209484 kB MemFree: 167199168 kB Buffers: 25952 kB Cached: 57855304 kB SwapCached: 0 kB Active: 60408136 kB Inactive: 502528 kB Active(anon): 60393244 kB Inactive(anon): № 14892 kB 502528 kB Active(file): Inactive(file): Unevictable: 7808 kB Mlocked: 7808 kB SwapTotal: 43272816 kB 43272816 kB SwapFree: Dirty: 104 kB Writeback: 0 kB AnonPages: 3037540 kB Mapped: 55001156 kB Shmem: 57360472 kB 375452 kB Slab: 153232 kB SReclaimable: SUnreclaim: 222220 kB KernelStack: 17296 kB PageTables: 28315696 kB

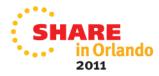

# After an Hour....

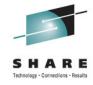

| <u>~~</u> |     | <del></del> |           |       |           |     |    |      |       |      |       |              |   |    |    |   | 7 /0.1 ).              | 757004 1    | ъ       |
|-----------|-----|-------------|-----------|-------|-----------|-----|----|------|-------|------|-------|--------------|---|----|----|---|------------------------|-------------|---------|
| ĵρr       | ocs |             |           |       | 8         | wap |    |      | _     |      |       |              |   |    |    |   | Inactive(file):        |             |         |
| l r       |     |             | free      | buff  |           | 80  | bi | bo   |       |      | us sy |              |   |    | _  |   | Unevictable:           | 8832 k      |         |
| 10        | -   | 1765724     |           |       | 159161120 | 0   | 0  |      |       |      | 15328 | 8            | 1 |    | 8  | 0 | Mlocked:               | 8832 k      |         |
| 1         | _   | 1765688     |           |       | 159161164 | 0   | 0  |      |       |      | 16043 | 8            | 2 |    | -  | 0 | Swap <u>T</u> otal:    | 43272816 k  |         |
| 10        |     | 1765620     |           |       | 159161248 | 1   | 0  |      |       |      | 15455 | 8            | 1 |    | 8  | 0 | SwapFree:              | 41508052 k  |         |
| 10        | -   | 1765580     |           |       | 159161308 | 0   | 0  |      |       |      | 15215 | 8            | 1 |    | 7  | 0 | Dirty:                 | 60 k        |         |
| 10        |     | 1765540     |           |       | 159161336 | 0   | 0  |      | 10480 |      |       | 8            | 1 |    | 7  | 0 | Writeback:             | 0 k         |         |
| 6         |     | 1765492     |           |       | 159161376 | 0   | 0  |      | 11601 |      |       | 8            | 1 |    | 8  | 0 | AnonPages:             | 2446452 k   |         |
| 0         |     | 1765440     |           |       | 159161420 | 0   | 0  |      |       |      | 16000 | 8            | 2 |    | 9  | 0 | Mapped:                | 82971656 k  |         |
| 2         |     | 1765408     |           |       | 159161452 | 0   | 0  |      | 11257 |      |       | -7           | 1 |    | 6  | 0 | Shmem:                 | 158377004   |         |
| 0         |     | 1765360     |           |       | 159161488 | 0   | 0  |      | 11757 |      |       | 8            | 1 |    | 8  | 0 | Slab:                  | 608592 k    |         |
| 0         | _   | 1765308     |           |       | 159161544 | 0   | 0  | 4045 |       |      | 14908 | 8            | 1 |    | 8  | 0 | SReclaimable:          | 386040 k    |         |
| 0         | _   | 1765280     |           |       | 159161564 | 0   | 0  |      |       |      | 16265 | 8            | 1 |    | 8  | 0 | SUnreclaim:            | 222552 k    |         |
| 0         | _   | 1765240     |           |       | 159161604 | 0   | 0  |      | 10025 |      |       | 8            | 2 |    | 8  | 0 | KernelStack:           | 17360-      |         |
| qς        |     | 1765144     |           |       | 159161692 | 0   | 0  |      | 14073 |      |       | 8            | 1 |    | 7  | 0 | PageTables:            | 91015008 k  |         |
| 0         | _   | 1765108     |           |       | 159161724 | 0   | 0  |      |       |      | 15110 | 8            | 1 |    | 8  | 0 | NFS_Un <u>stable:</u>  |             |         |
| 0         |     | 1765064     |           |       | 159161764 | 1   | 0  |      | 12035 |      |       | -7           | 1 |    | 6  | 0 | Bounce:                | 0 k         |         |
| 0         |     | 1765036     |           |       | 159161796 | 0   | 0  |      | 11800 |      |       | 8            | 2 |    | 8  | 0 | WritebackTmp:          | 0 k         |         |
| 0         |     | 1764980     |           |       | 159161844 | 0   | 0  |      | 11029 |      |       | 8            | 1 |    | 8  | 0 | CommitLimit:           | 173377556   |         |
| 0         |     | 1764932     |           |       | 159161888 | 0   | 0  |      | 11832 |      |       | 8            | 1 |    | 8  | 0 | Committed_AS:          | 214514104   |         |
| 1         | _   | 1764864     |           |       | 159161956 | 0   | 0  |      | 11331 |      |       | 8            | 1 |    | .0 | 0 | VmallocTotal:          | 134217728   |         |
| 0         |     | 1764804     |           |       | 159162012 | 0   | 0  |      | 11132 |      |       | 8            | 1 |    | 7  | 0 | VmallocUsed:           | 2629972 k   |         |
| 0         | 4   | 1764764     | 1951612   | 10636 | 159162048 | 0   | 0  | 4339 | 10600 |      | 15463 | ı١           | 1 |    | 9  | 0 | VmallocChunk:          | 131453796   | kB      |
| pr        | ocs |             |           |       | 8         | wap |    | io   | syst  | tem  |       | :p <b>t№</b> |   |    |    |   | HugePages_Total        |             |         |
| r         | Ь   |             | free      | buff  |           | 80  | bi | bo   |       |      | us sy |              |   |    |    |   | HugePages_Free:        |             |         |
| 1         |     | 1764708     | 1         |       | 159162108 | 0   | 0  |      |       |      | 15985 | 8            | 2 |    | -  | 0 | HugePages_Rsvd:        | 0           |         |
| _(        | 2   | 1764664     | [1883304] | 10636 | 159162152 | 0   | 0  | 3587 | 10559 | 5885 | 14787 | -7           | 1 | 85 | 7  | 0 | HugePages_Surp:        | 0           |         |
|           |     |             |           |       |           |     |    |      |       |      |       |              |   |    |    |   | Hugepagesize:          | 1024 k      | _       |
|           |     |             |           |       |           |     |    |      |       |      |       |              |   |    |    |   | <u>oracle@cnsiorap</u> | :/home/orac | ole>  _ |

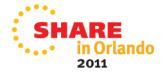

# 4K Page Tables after 70 minutes

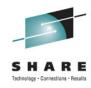

#### **Linux Swap and PageTables using 87.7 GB of Memory!**

| proce | s - |         | memo   | ry   |     |               | swa    | P              | j     | 0       | -syste  | em ·  | c      | pu   |      |    |   |   | SKeclaimable:    | 386028 kB            |
|-------|-----|---------|--------|------|-----|---------------|--------|----------------|-------|---------|---------|-------|--------|------|------|----|---|---|------------------|----------------------|
| rt    | Ь   | swpd    | free   | buff | Ca  | ache          | si     | SO             | bi    | bo      | in      | CS I  | us sy  | id 0 | Ja s | st |   |   | SUnreclaim:      | 222484 kB            |
| 338   | 8   | 1766820 | 109698 | 0 12 | 200 | 15890         | 1132   | 1              | 467   | 11419   | 721     | 2140  | 2724   | 1.9  | 93   | 0  | 0 | 7 | KernelStack:     | 16880 kB             |
| 125 : | 13  | 1767088 | 109670 | 0 13 | 316 | 15889         | 96948  | 8              | 135   | 7199    | 1092    | 2227  | 4262   | 2.9  | 91   | 0  | 0 | 7 | PageTables:      | 91964268 kB )        |
| 420   | 4   | 1767396 | 107370 | 4 14 | 16  | 15889         | 31792  | 17             | 137   | 18407   | 25048   | 5875  | 11215  | 6    | 80   | 4  | 5 | 1 | NFS_Unstable:    | Ú kB                 |
| 302   | 5   | 1767588 | 108920 | 0 14 | 124 | 15887         | 6220   | 3              | 172   | 1256    | 329     | 1705  | 1483   | 0.9  | 93   | 0  | 0 | 6 | Bounce:          | 0 kB                 |
| 227   | 7   | 1767652 | 108870 | 0 14 | 148 | 15887         | 70652  | 9              | 97    | 4889    | 361     | 1987  | 1926   | 1.9  | 32   | 0  | 0 | 7 | WritebackTmp:    | 0 kB                 |
| 165 : | 16  | 1767796 | 109369 | 6 14 | 144 | 15885         | 8216   | 0              | 129   | 3617    | 605     | 2205  | 2874   | 2.9  | 91   | 0  | 0 | 7 | CommitLimit:     | 173377556 kB         |
| 452 : | 16  | 1768980 | 107435 | 2 14 | 180 | 15885         | 8772   | 35             | 453   | 11801   | 14244   | 4667  | 8128   | 5.8  | 35   | 2  | 2 | 6 | Committed_AS:    | 214527304 kB         |
| 257 : | 14  | 1769204 | 109629 | 2 12 | 276 | 15882         | 28368  | 5              | 84    | 1320    | 505     | 2066  | 2657   | 2.9  | 91   | 0  | 0 | 7 | VmallocTotal:    | 134217728 kB         |
| 177   | 6   | 1769172 | 109802 | 8 13 | 320 | 15882         | 21092/ | <del>-</del> 0 | - 20  | 1647    | 447     | 1761  | 1984   | 2.9  | 91   | 0  | 0 | 7 | VmallocUsed:     | 2629972 kB           |
| 217 : | 16  | 1769600 | 109512 | 4 13 | 364 | 15881         | 6144   | 19             | 224   | 2167    | 1055    | 2029  | 2703   | 2.9  | 91   | 0  | 0 | 7 | VmallocChunk:    | 1314537 <u>96 kB</u> |
| 144 : | 17  | 1770068 | 108816 | 0 12 | 256 | 15881         | .4320  | 12             | 239   | 1760    | 659     | 1884  | 2295   | 2.9  | 91   | 0  | 0 | 7 | HugePages_Total: | 0                    |
| 122 : | 11  | 1771576 | 108241 | 2 12 | 276 | 1 981         | .0608  | 11             | 561   | 1817    | 868     | 1862  | 2049   | 2.9  | 32   | 0  | 0 | 7 | HugePages_Free:  | 0                    |
| 219 : | 10  | 1772768 | 107368 | 4 12 | 260 | <b>158</b> 80 | 7908   | 29             | 408   | 2385    | 863     | 2200  | 2916   | 2.9  | 91   | 0  | 0 | 7 | HugePages_Rsvd:  | 0                    |
| 315   | 3   | 2033292 | 107674 | 8 11 | .52 | 15856         | 1024   | 100            | 86901 | . 21179 | 3 87940 | ) 455 | 40 332 | 283  | 0.9  | 93 | 0 | 0 | HugePages_Surp:  | 0                    |
|       |     |         |        |      |     |               |        |                |       |         |         |       |        |      |      |    |   |   | Hugepagesize:    | 1024 kB              |
|       |     |         |        |      |     |               |        |                |       |         |         |       |        |      |      |    |   | _ | oracle@cnsiorap  | :/home/oracle>       |

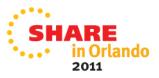

#### A little while Later....

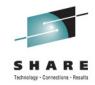

#### 74 ms response time and 0 TPS

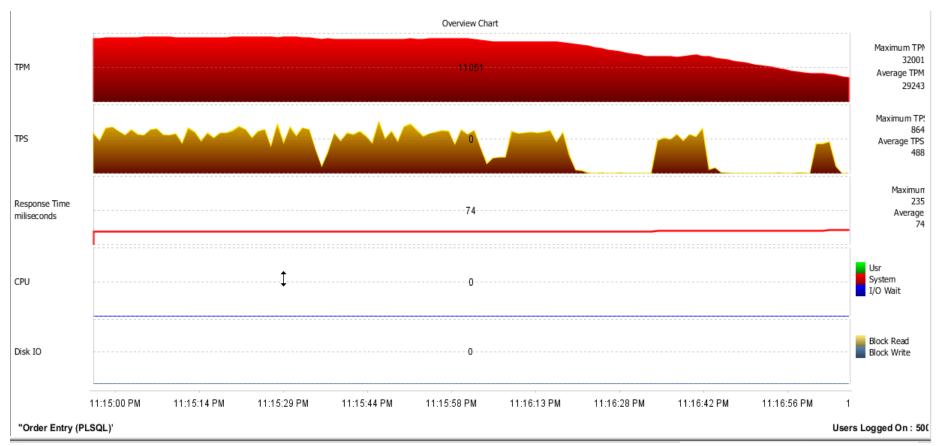

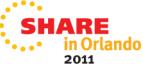

#### **Configuring HugePages for Oracle**

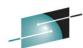

| MemTotal:       260209484 kB         MemFree:       10667956 kB         Buffers:       52416 kB         Cached:       3909240 kB         SwapCached:       0 kB         Active:       3350056 kB         Inactive:       3008640 kB         Active(anon):       0 kB         Active(file):       25108 kB         Inactive(file):       3008640 kB         Unevictable:       7872 kB         Mlocked:       7872 kB         SwapTotal:       43272816 kB         SwapTotal:       43272816 kB         Birty:       168 kB         Writeback:       0 kB         AnonPages:       3030216 kB         Mapped:       128528 kB         Shmem:       299404 kB         Slab:       252440 kB         SReclaimable:       30804 kB         SUnreclaim:       221636 kB         KernelStack:       17184 kB         PageTables:       383412 kB         NFS_Unstable:       0 kB         Bounce:       0 kB         WmitebackTmp:       0 kB         Committd_AS:       5645992 kB         VmallocUsed:       2629972 kB         VmallocChunk |                  |             |   |
|----------------------------------------------------------------------------------------------------|------------------|-------------|---|
| MemFree:       10667956 kB         Buffers:       52416 kB         Cached:       3909240 kB         SwapCached:       0 kB         Active:       3350056 kB         Inactive:       3008640 kB         Active(anon):       0 kB         Active(file):       25108 kB         Inactive(file):       3008640 kB         Unevictable:       7872 kB         Mlocked:       7872 kB         SwapTotal:       43272816 kB         Birty:       168 kB         Writeback:       0 kB         AnonPages:       3030216 kB         Mapped:       128528 kB         Shmem:       299404 kB         Slab:       252440 kB         SReclaimable:       30804 kB         SUnreclaim:       221636 kB         KernelStack:       17184 kB         PageTables:       383412 kB         NFS_Unstable:       0 kB         Bounce:       0 kB         WmitebackTmp:       0 kB         CommitLimit:       53774356 kB         Committed_AS:       5645992 kB         VmallocUsed:       2629972 kB         VmallocChunk:       131433316 kB         HugeP | MemTotal:        |             |   |
| Buffers: 52416 kB Cached: 3909240 kB SwapCached: 0 kB Active: 3350056 kB Inactive: 3008640 kB Active(anon): 0 kB Active(file): 25108 kB Inactive(file): 3008640 kB Unevictable: 7872 kB Mlocked: 7872 kB SwapTotal: 43272816 kB SwapFree: 43272816 kB Dirty: 168 kB Writeback: 0 kB AnonPages: 3030216 kB Mapped: 128528 kB Shmem: 299404 kB Slab: 252440 kB SReclaimable: 30804 kB SUnreclaim: 221636 kB KernelStack: 17184 kB PageTables: 383412 kB NFS_Unstable: 0 kB KernelStack: 17184 kB PageTables: 383412 kB NFS_Unstable: 0 kB VmallocTotal: 134217728 kB VmallocUsed: 2629972 kB VmallocChunk: 131433316 kB HugePages_Total: 233600 HugePages_Free: 77314 HugePages_Surp: 0                                                                                                    |                  | 10667956 kB |   |
| Cached: 3909240 kB SwapCached: 0 kB Active: 3350056 kB Inactive: 3008640 kB Active(anon): 0 kB Active(file): 25108 kB Inactive(file): 3008640 kB Unevictable: 7872 kB Mlocked: 7872 kB SwapTotal: 43272816 kB SwapFree: 43272816 kB Dirty: 168 kB Writeback: 0 kB AnonPages: 3030216 kB Mapped: 128528 kB Shmem: 299404 kB Slab: 252440 kB Slab: 30804 kB SUnreclaim: 221636 kB KernelStack: 17184 kB PageTables: 383412 kB NFS_Unstable: 0 kB NFS_Unstable: 0 kB Committed_AS: 5645992 kB VmallocUsed: 2629972 kB VmallocChunk: 134217728 kB VmallocChunk: 13423316 kB HugePages_Total: 233600 HugePages_Rsvd: 48003 HugePages_Surp: 0                                                                                                    |                  | 52416 kB    |   |
| SwapCached:       0 kB         Active:       3350056 kB         Inactive:       3008640 kB         Active(anon):       0 kB         Active(file):       25108 kB         Inactive(file):       3008640 kB         Unevictable:       7872 kB         Mlocked:       7872 kB         SwapTotal:       43272816 kB         SwapFree:       43272816 kB         Birty:       168 kB         Writeback:       0 kB         AnonPages:       3030216 kB         Mapped:       128528 kB         Shmem:       299404 kB         Slab:       252440 kB         SReclaimable:       30804 kB         SUnreclaim:       221636 kB         KernelStack:       17184 kB         PageTables:       383412 kB         NFS_Unstable:       0 kB         Bounce:       0 kB         WritebackTmp:       0 kB         CommitLimit:       53774356 kB         CommitLed_AS:       5645992 kB         VmallocUsed:       2629972 kB         VmallocChunk:       131433316 kB         HugePages_Total:       233600         HugePages_Free:       77314     | Cached:          |             |   |
| Active: 3350056 kB Inactive: 3008640 kB Active(anon): 324948 kB Inactive(anon): 0 kB Active(file): 25108 kB Inactive(file): 3008640 kB Unevictable: 7872 kB Mlocked: 7872 kB SwapTotal: 43272816 kB SwapFree: 43272816 kB Dirty: 168 kB Writeback: 0 kB AnonPages: 3030216 kB Mapped: 128528 kB Shmem: 299404 kB Slab: 252440 kB Slab: 30804 kB SUnreclaim: 221636 kB KernelStack: 17184 kB PageTables: 383412 kB NFS_Unstable: 0 kB WritebackTmp: 0 kB CommitLimit: 53774356 kB CommitLimit: 53774356 kB CommitLimit: 53774356 kB VmallocUsed: 2629972 kB VmallocChunk: 134217728 kB VmallocChunk: 13423316 kB HugePages_Total: 233600 HugePages_Rsvd: 48003 HugePages_Surp: 0                                                                                                    |                  |             |   |
| Inactive: 3008640 kB   Active(anon): 3324948 kB   Inactive(anon): 0 kB   Active(file): 25108 kB   Inactive(file): 3008640 kB   Unevictable: 7872 kB   Mlocked: 7872 kB   SwapTotal: 43272816 kB   SwapFree: 43272816 kB   Uniteback: 0 kB   AnonPages: 3030216 kB   Mapped: 128528 kB   Shmem: 299404 kB   Slab: 252440 kB   SReclaimable: 30804 kB   SUnreclaim: 221636 kB   KernelStack: 17184 kB   PageTables: 383412 kB   NFS_Unstable: 0 kB   NFS_Unstable: 0 kB   NFS_Unstable: 0 kB   CommitLimit: 53774356 kB   CommitLed_AS: 5645992 kB   VmallocChunk: 134217728 kB   VmallocChunk: 134217728 kB   VmallocChunk: 13423316 kB   HugePages_Total: 233600   HugePages_Rsvd: 48003   HugePages_Surp: 0                                                                                                    |                  |             |   |
| Active(anon): 3324948 kB Inactive(anon): 0 kB Active(file): 25108 kB Inactive(file): 3008640 kB Unevictable: 7872 kB Mlocked: 7872 kB SwapTotal: 43272816 kB SwapFree: 43272816 kB Dirty: 168 kB Writeback: 0 kB AnonPages: 3030216 kB Mapped: 128528 kB Shmem: 299404 kB Slab: 252440 kB SReclaimable: 30804 kB SUnreclaim: 221636 kB KernelStack: 17184 kB PageTables: 383412 kB NFS_Unstable: 0 kB WritebackTmp: 0 kB CommitLimit: 53774356 kB CommitLed_AS: 5645992 kB VmallocTotal: 134217728 kB VmallocChunk: 131433316 kB HugePages_Total: 233600 HugePages_Rsvd: 48003 HugePages_Surp: 0                                                                                                    | -                |             |   |
| Inactive(anon):                                                                                                    |                  |             |   |
| Active(file): 25108 kB Inactive(file): 3008640 kB Unevictable: 7872 kB Mlocked: 7872 kB SwapTotal: 43272816 kB SwapFree: 43272816 kB Dirty: 168 kB Writeback: 0 kB AnonPages: 3030216 kB Mapped: 128528 kB Shmem: 299404 kB Slab: 252440 kB SReclaimable: 30804 kB SUnreclaim: 221636 kB KernelStack: 17184 kB PageTables: 383412 kB NPS_Unstable: 0 kB WritebackTmp: 0 kB CommitLimit: 53774356 kB CommitLed_AS: 5645992 kB VmallocChunk: 134217728 kB VmallocChunk: 134217728 kB HugePages_Total: 233600 HugePages_Free: 77314 HugePages_Svd: 48003 HugePages_Surp: 0                                                                                                    |                  |             |   |
| Inactive(file): 3008640 kB     Unevictable: 7872 kB     Mlocked: 7872 kB     SwapTotal: 43272816 kB     SwapFree: 43272816 kB     Dirty: 168 kB     Writeback: 0 kB     AnonPages: 3030216 kB     Mapped: 128528 kB     Shmem: 299404 kB     Slab: 252440 kB     SReclaimable: 30804 kB     SUnreclaim: 221636 kB     KernelStack: 17184 kB     PageTables: 383412 kB     NFS_Unstable: 0 kB     WritebackTmp: 0 kB     CommitLimit: 53774356 kB     CommitLed_AS: 5645992 kB     VmallocTotal: 134217728 kB     VmallocChunk: 131433316 kB     HugePages_Total: 233600     HugePages_Rsvd: 48003     HugePages_Surp: 0                                                                                                    |                  |             |   |
| Unevictable: 7872 kB Mlocked: 7872 kB SwapTotal: 43272816 kB SwapFree: 43272816 kB Dirty: 168 kB Writeback: 0 kB AnonPages: 3030216 kB Mapped: 128528 kB Shmem: 299404 kB Slab: 252440 kB SReclaimable: 30804 kB SUnreclaim: 221636 kB KernelStack: 17184 kB PageTables: 383412 kB NFS_Unstable: 0 kB WritebackTmp: 0 kB CommitLimit: 53774356 kB CommitLimit: 53774356 kB Committed_AS: 5645992 kB VmallocTotal: 134217728 kB VmallocChunk: 131433316 kB HugePages_Total: 233600 HugePages_Rsvd: 48003 HugePages_Surp: 0                                                                                                    |                  |             |   |
| Mlocked: 7872 kB SwapTotal: 43272816 kB SwapFree: 43272816 kB Dirty: 168 kB Writeback: 0 kB AnonPages: 3030216 kB Mapped: 128528 kB Shmem: 299404 kB Slab: 252440 kB SReclaimable: 30804 kB SUnreclaim: 221636 kB KernelStack: 17184 kB PageTables: 383412 kB NFS_Unstable: 0 kB WritebackTmp: 0 kB CommitLimit: 53774356 kB CommitLimit: 53774356 kB Committed_AS: 5645992 kB VmallocTotal: 134217728 kB VmallocUsed: 2629972 kB VmallocChunk: 131433316 kB HugePages_Total: 233600 HugePages_Rsvd: 48003 HugePages_Surp: 0                                                                                                    |                  |             |   |
| SwapTotal:       43272816 kB         SwapFree:       43272816 kB         Dirty:       168 kB         Writeback:       0 kB         AnonPages:       3030216 kB         Mapped:       128528 kB         Shmem:       299404 kB         Slab:       252440 kB         SReclaimable:       30804 kB         SUnreclaim:       221636 kB         KernelStack:       17184 kB         PageTables:       383412 kB         NFS_Unstable:       0 kB         Bounce:       0 kB         CommitLimit:       53774356 kB         Committed_AS:       5645992 kB         VmallocTotal:       134217728 kB         VmallocUsed:       2629972 kB         VmallocChunk:       131433316 kB         HugePages_Total:       233600         HugePages_Rsvd:       48003         HugePages_Surp:       0                                                                                                    |                  |             |   |
| SwapFree:       43272816 kB         Dirty:       168 kB         Writeback:       0 kB         AnonPages:       3030216 kB         Mapped:       128528 kB         Shmem:       299404 kB         Slab:       252440 kB         SReclaimable:       30804 kB         SUnreclaim:       221636 kB         KernelStack:       17184 kB         PageTables:       383412 kB         NFS_Unstable:       0 kB         Bounce:       0 kB         CommitLimit:       53774356 kB         Committed_AS:       5645992 kB         VmallocTotal:       134217728 kB         VmallocUsed:       2629972 kB         VmallocChunk:       131433316 kB         HugePages_Total:       233600         HugePages_Rsvd:       48003         HugePages_Surp:       0                                                                                                    |                  |             |   |
| Dirty: 168 kB Writeback: 0 kB AnonPages: 3030216 kB Mapped: 128528 kB Shmem: 299404 kB Slab: 252440 kB SReclaimable: 30804 kB SUnreclaim: 221636 kB KernelStack: 17184 kB PageTables: 383412 kB NFS_Unstable: 0 kB WritebackTmp: 0 kB CommitLimit: 53774356 kB CommitLimit: 53774356 kB CommitLimit: 53774356 kB VmallocTotal: 134217728 kB VmallocTotal: 134217728 kB VmallocChunk: 131433316 kB HugePages_Total: 233600 HugePages_Free: 77314 HugePages_Rsvd: 48003 HugePages_Surp: 0                                                                                                    |                  | 43272010 KB |   |
| Writeback: 0 kB AnonPages: 3030216 kB Mapped: 128528 kB Shmem: 299404 kB Slab: 252440 kB SReclaimable: 30804 kB SUnreclaim: 221636 kB KernelStack: 17184 kB PageTables: 383412 kB NFS_Unstable: 0 kB WritebackTmp: 0 kB CommitLimit: 53774356 kB CommitLimit: 53774356 kB Committed_AS: 5645992 kB VmallocTotal: 134217728 kB VmallocUsed: 2629972 kB VmallocChunk: 131433316 kB HugePages_Total: 233600 HugePages_Free: 77314 HugePages_Svd: 48003 HugePages_Surp: 0                                                                                                    |                  |             |   |
| AnonPages: 3030216 kB Mapped: 128528 kB Shmem: 299404 kB Slab: 252440 kB SReclaimable: 30804 kB SUnreclaim: 221636 kB KernelStack: 17184 kB PageTables: 383412 kB NFS_Unstable: 0 kB WritebackTmp: 0 kB CommitLimit: 53774356 kB CommitLimit: 53774356 kB Committed_AS: 5645992 kB VmallocTotal: 134217728 kB VmallocUsed: 2629972 kB VmallocChunk: 131433316 kB HugePages_Total: 233600 HugePages_Free: 77314 HugePages_Surp: 0                                                                                                    |                  |             |   |
| Mapped:       128528 kB         Shmem:       299404 kB         Slab:       252440 kB         SReclaimable:       30804 kB         SUnreclaim:       221636 kB         KernelStack:       17184 kB         PageTables:       383412 kB         NFS_Unstable:       0 kB         Bounce:       0 kB         CommitLimit:       53774356 kB         CommitLimit:       53774356 kB         VmallocTotal:       134217728 kB         VmallocTotal:       134217728 kB         VmallocChunk:       131433316 kB         HugePages_Total:       233600         HugePages_Free:       77314         HugePages_Rsvd:       48003         HugePages_Surp:       0                                                                                                    |                  |             |   |
| Shmem: 299404 kB Slab: 252440 kB SReclaimable: 30804 kB SUnreclaim: 221636 kB KernelStack: 17184 kB PageTables: 383412 kB NFS_Unstable: 0 kB WritebackTmp: 0 kB CommitLimit: 53774356 kB CommitLimit: 53774356 kB Committed_AS: 5645992 kB VmallocTotal: 134217728 kB VmallocUsed: 2629972 kB VmallocChunk: 131433316 kB HugePages_Total: 233600 HugePages_Free: 77314 HugePages_Rsvd: 48003 HugePages_Surp: 0                                                                                                    |                  |             |   |
| Slab: 252440 kB SReclaimable: 30804 kB SUnreclaim: 221636 kB KernelStack: 17184 kB PageTables: 383412 kB NFS_Unstable: 0 kB WritebackTmp: 0 kB CommitLimit: 53774356 kB CommitLimit: 53774356 kB VmallocTotal: 134217728 kB VmallocUsed: 2629972 kB VmallocChunk: 131433316 kB HugePages_Total: 233600 HugePages_Rsvd: 48003 HugePages_Surp: 0                                                                                                    |                  |             |   |
| SReclaimable: 30804 kB SUnreclaim: 221636 kB KernelStack: 17184 kB PageTables: 383412 kB NFS_Unstable: 0 kB Bounce: 0 kB WritebackTmp: 0 kB CommitLimit: 53774356 kB CommitLimit: 53774356 kB Committed_AS: 5645992 kB VmallocTotal: 134217728 kB VmallocUsed: 2629972 kB VmallocChunk: 131433316 kB HugePages_Total: 233600 HugePages_Free: 77314 HugePages_Surp: 0                                                                                                    | -                |             |   |
| SUnreclaim: 221636 kB KernelStack: 17184 kB PageTables: 383412 kB NFS_Unstable: 0 kB Bounce: 0 kB WritebackTmp: 0 kB CommitLimit: 53774356 kB Committed_AS: 5645992 kB VmallocTotal: 134217728 kB VmallocUsed: 2629972 kB VmallocChunk: 131433316 kB HugePages_Total: 233600 HugePages_Free: 77314 HugePages_Surp: 0                                                                                                    |                  |             |   |
| KernelStack: 17184 kB PageTables: 383412 kB NFS_Unstable: 0 kB Bounce: 0 kB WritebackTmp: 0 kB CommitLimit: 53774356 kB Committed_AS: 5645992 kB VmallocTotal: 134217728 kB VmallocUsed: 2629972 kB VmallocChunk: 131433316 kB HugePages_Total: 233600 HugePages_Free: 77314 HugePages_Surp: 0                                                                                                    |                  |             |   |
| PageTables: 383412 kB NFS_Unstable: 0 kB Bounce: 0 kB WritebackTmp: 0 kB CommitLimit: 53774356 kB Committed_AS: 5645992 kB VmallocTotal: 134217728 kB VmallocUsed: 2629972 kB VmallocChunk: 131433316 kB HugePages_Total: 233600 HugePages_Free: 77314 HugePages_Svd: 48003 HugePages_Surp: 0                                                                                                    |                  |             |   |
| NFS_Unstable: 0 kB Bounce: 0 kB WritebackTmp: 0 kB CommitLimit: 53774356 kB Committed_AS: 5645992 kB VmallocTotal: 134217728 kB VmallocUsed: 2629972 kB VmallocChunk: 131433316 kB HugePages_Total: 233600 HugePages_Free: 77314 HugePages_Rsvd: 48003 HugePages_Surp: 0                                                                                                    |                  |             |   |
| Bounce: 0 kB WritebackTmp: 0 kB CommitLimit: 53774356 kB Committed_AS: 5645992 kB VmallocTotal: 134217728 kB VmallocUsed: 2629972 kB VmallocChunk: 131433316 kB HugePages_Total: 233600 HugePages_Free: 77314 HugePages_Surp: 0                                                                                                    | Pagelables:      |             | ) |
| WritebackTmp: 0 kB CommitLimit: 53774356 kB Committed_AS: 5645992 kB VmallocTotal: 134217728 kB VmallocUsed: 2629972 kB VmallocChunk: 131433316 kB HugePages_Total: 233600 HugePages_Free: 77314 HugePages_Surp: 0                                                                                                    |                  |             |   |
| CommitLimit: 53774356 kB Committed_AS: 5645992 kB VmallocTotal: 134217728 kB VmallocUsed: 2629972 kB VmallocChunk: 131433316 kB HugePages_Total: 233600 HugePages_Free: 77314 HugePages_Rsvd: 48003 HugePages_Surp: 0                                                                                                    |                  |             |   |
| Committed_AS: 5645992 kB<br>VmallocTotal: 134217728 kB<br>VmallocUsed: 2629972 kB<br>VmallocChunk: 131433316 kB<br>HugePages_Total: 233600<br>HugePages_Free: 77314<br>HugePages_Rsvd: 48003<br>HugePages_Surp: 0                                                                                                    |                  |             |   |
| VmallocTotal: 134217728 kB<br>VmallocUsed: 2629972 kB<br>VmallocChunk: 131433316 kB<br>HugePages_Total: 233600<br>HugePages_Free: 77314<br>HugePages_Rsvd: 48003<br>HugePages_Surp: 0                                                                                                    |                  |             |   |
| VmallocUsed: 2629972 kB<br>VmallocChunk: 131433316 kB<br>HugePages_Total: 233600<br>HugePages_Free: 77314<br>HugePages_Rsvd: 48003<br>HugePages_Surp: 0                                                                                                    |                  |             |   |
| VmallocChunk: 131433316 kB<br>HugePages_Total: 233600<br>HugePages_Free: 77314<br>HugePages_Rsvd: 48003<br>HugePages_Surp: 0                                                                                                    |                  |             |   |
| HugePages_Total: 233600<br>HugePages_Free: 77314<br>HugePages_Rsvd: 48003<br>HugePages_Surp: 0                                                                                                    | VmallocUsed:     |             |   |
| HugePages_Free: 77314<br>HugePages_Rsvd: 48003<br>HugePages_Surp: 0                                                                                                    |                  |             |   |
| HugePages_Rsvd: 48003<br>HugePages_Surp: 0                                                                                                    | HugePages_Total: |             |   |
| HugePages_Surp: 0                                                                                                    |                  | 77314       |   |
|                                                                                                    | HugePages_Rsvd:  | 48003       |   |
| Hugepagesize: 1024 kB                                                                                                    | HugePages_Surp:  | 0           |   |
|                                                                                                    | Hugepagesize:    | 1024 kB     |   |

| _ |    |      |            |               |         |     |        |                 |   |      |          | SH | ARE                     |
|---|----|------|------------|---------------|---------|-----|--------|-----------------|---|------|----------|----|-------------------------|
| 1 | 0  | 2    | 0 10915880 | 52240 3939944 | 0       | 0   | 4309   | 2339 6287 15651 | 8 | 1 83 | 7        | 0  | - Connections - Results |
|   | 0  | 2    | 0 10898188 | 52240 3939944 | 0       | 0   | 4197   | 2227 5992 14832 | 8 | 1 83 | 7        | 0  |                         |
|   | 0  | 0    | 0 10880420 | 52248 3939944 | 0       | 0   | 4269   | 2199 6094 15135 | 8 | 1 83 | 7        | 0  |                         |
|   | 1  | 0    | 0 10868204 | 52248 3939944 | 0       | 0   | 4099   | 2249 5814 14416 | 8 | 1 84 | 7        | 0  |                         |
|   | 0  | 0    | 0 10857216 | 52256 3939944 | 0       | 0   | 4379   | 2267 5910 14829 | 9 | 1 83 | 8        | 0  |                         |
|   | 0  | 0    | 0 10850168 | 52256 3939944 | 0       | 0   | 3859   | 2111 5474 13579 | 8 | 1 85 | 6        | 0  |                         |
|   | 0  | 2    | 0 10840936 | 52264 3939944 | 0       | 0   | 4232   | 2376 5884 14668 | 9 | 1 82 | 8        | 0  |                         |
|   | 7  | 1    | 0 10830716 | 52264 3939944 | 0       | 0   | 3984   | 2268 5654 14243 | 9 | 1 83 | 7        | 0  |                         |
|   | 5  | 1    | 0 10824900 | 52272 3939944 | Ó       | 0   | 3696   | 1815 5358 12752 | 7 | 1 86 | 6        | 0  |                         |
| 1 | 2  | 4    | 0 10817872 | 52280 3939944 | 0       | 0   | 4341   | 2327 5592 14119 | 9 | 1 83 | 7        | 0  |                         |
|   | 0  | 1    | 0 10804156 | 52280 3939944 | 0       | 0   | 4203   | 2225 5565 13930 | 8 | 1 83 | 7        | 0  |                         |
|   | Ó  | 1    | 0 10795620 | 52280 3939976 | 0       | 0   | 4352   | 2193 5569 13812 | 8 | 1 83 | 7        | 0  |                         |
| , | ro | CS · |            | ry(-si        |         | _   |        | system          | _ |      | _        |    |                         |
| ľ | r  | Ъ    | swpd free  | buff cache si | ,<br>SO |     | bi     | bo in csuss     |   |      |          |    |                         |
|   | 2  | Ō    | 0 10785656 |               | 0       | 0   | 4557   | 2335 5637 14175 | - |      | 8        | Ô  |                         |
|   | Ō  | í    | 0 10779592 |               | Ò       | Ò   | 3867   | 2095 5441 13446 | 8 | 1 85 | 7        | Ò  |                         |
|   | Ó  | ī    | 0 10774076 |               | Ò       | Ŏ   | 4197   | 2287 5608 14003 | 9 | 1 83 | 7        | Ŏ  |                         |
|   | Ŏ  | 1    | 0 10770368 |               | Ŏ.      | Ò   | 4200   | 2151 5431 13439 | 8 | 1 84 | 7        | Ŏ. |                         |
|   | ٧  |      | A TALLADOO | 02000 0000000 | V       | _∨. | / TEVV | 2101 0401 10400 |   | 1 07 | <u>'</u> | V  |                         |

Page Tables are now at 0.365 GB vs 88.1 GB before!!!

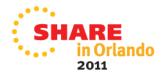

### Same Test with 1MB Oracle HugePages

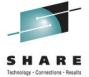

2011

1 MB Huge Pages 576 vs 4K Pages 485 TPS and 45ms vs 58 ms Response (When running Good)

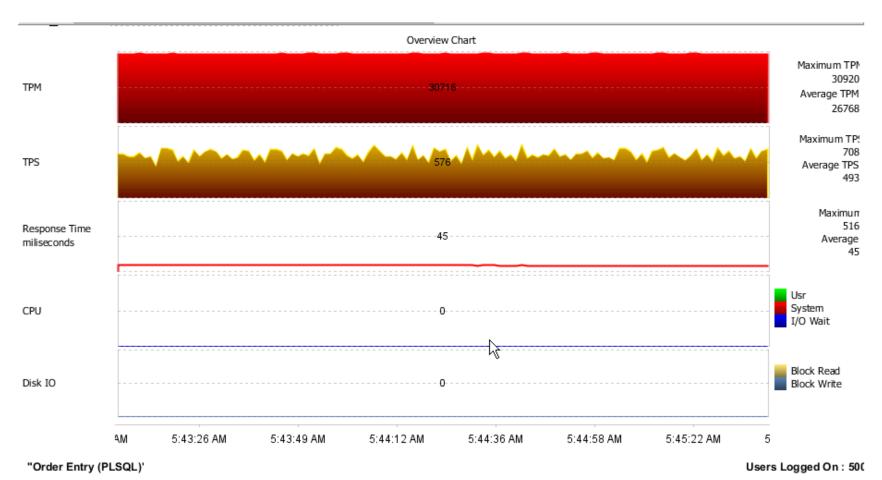

### Two Hours later still Running strong...

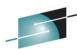

| ~CoracleUcnsion                    |                    |    |
|------------------------------------|--------------------|----|
| MemTotal:                          | 260209484          |    |
| MemFree:                           | 10453276           |    |
| Buffers:                           | 60092              |    |
| Cached:                            | 3911428            |    |
| SwapCached:                        | 0                  | kB |
| Active:                            | 3540228            |    |
| Inactive:                          | 3016924            | kB |
| Active(anon):                      | 3513552            | kB |
| Inactive(anon):                    | 0                  | kB |
| Active(file):                      | 26676              | kB |
| Inactive(file):                    | 3016924            | kB |
| Unevictable:                       | 7872               | kB |
| Mlocked:                           | 7872               | kB |
| SwapTotal:                         | 43272816           |    |
| SwapFree:                          | 43272816           | kB |
| Dirty:                             | 20                 |    |
| Writeback:                         | 0                  | kB |
| AnonPages:                         | 3218740            | kB |
| Mapped:                            | 129036             |    |
| Shmem:                             | 299404             |    |
| Slab:                              | 254420             | kB |
| SReclaimable:                      | 31316              |    |
| SUnreclaim:                        | 223104             |    |
| KernelStack:                       | <del>-1736</del> 0 |    |
| PageTables:                        | 389768             |    |
| NFS_Unstable:                      |                    | kВ |
| Bounce:                            | 0                  | kB |
| WritebackTmp:                      | 0                  |    |
| CommitLimit:                       | 53774356           | kB |
| Committed_AS:                      | 5860460            |    |
| VmallocTotal:                      | 134217728          |    |
| VmallocUsed:                       | 2629972            |    |
| VmallocChunk:                      | 131433316          |    |
|                                    |                    |    |
| HugePages_Total<br>HugePages_Free: | 77309              |    |
| HugePages_Rsvd:                    | 47998              |    |
| HugePages_Surp:                    | 0                  |    |
| Hugepagesize:                      | 1024               | kB |
| , , . , ,                          |                    | _  |

```
0 10458852
                       59956
                             3942708
                                                 3971 14633 6235 15858
                       59964 3942700
          0 10458228
                                                 4139 11295 6041 15235
            10458132
                       59964 3942712
                                                 3765 14725 6246 15765
           0 10457500
                       59972 3942704
                                                 3957 10909 5922 15024
           0 10457416
                       59972 3942712
                                                 3491 15451 6199 15713
   1
3
2
3
1
          0 10457376
                       59980 3942712
                                                       9919 5842
          0 10448640
                       59980 3942728
                                                 3525 14445 6229 15595
            10449476
                       59980 3942744
                                                 4037 10345
                                                             5895 15057
           0 10448076
                       59988 3942736
                                                 3667 15081 6271
          0 10451036
                       59988 3942728
                                                 3715 10472 5935
          0 10451892
                       59988 3942728
                                                 3915 14064 6265
          0 10450884
                       60004 3942720
                                                 3256 12665 5917 14908
   0 3
          0 10449416
                       60004 3942724
                                                 4080 11723 6165 15571
           0 10451084
                       60012 3942720
                                                 3715 10644 5862
                                                                  15008
           0 10450120
                       60012 3942724
                                                 3664 14157 6289 15810
          0 10449976
                       60012 3942724
                                                 4152 10243 5955
                                                 3333 13889 6190 15468
           0 10456096
                       60020 3942724
   4
           0 10458024
                       60020 3942720
                                                      9695 5917 14960
           0 10457412
                       60028
                             3942716
                                                  3661 14596 6273 15871
                                      swap-
               free
                      buff
       swpd
                            cache
                                                       Ьο
                                                                 cs us sy id wa st
                                          80
                                                 3965 10697 5980 15029
           0 10458256
                       60028 394272
0
                                                 3704 14120 6231 15743
          0 10458264
                       60028 394272
                                         0
                                                 3880 10425 5931 14894
                       60036 3942708
```

Page tables: 0.371 GB and No Swap

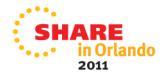

### **HugePages for Large DB's with Many Connections**

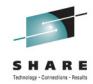

2011

1 MB HugePages 510 TPS vs 4K Pages 488 TPS and 37ms vs 74 ms Response

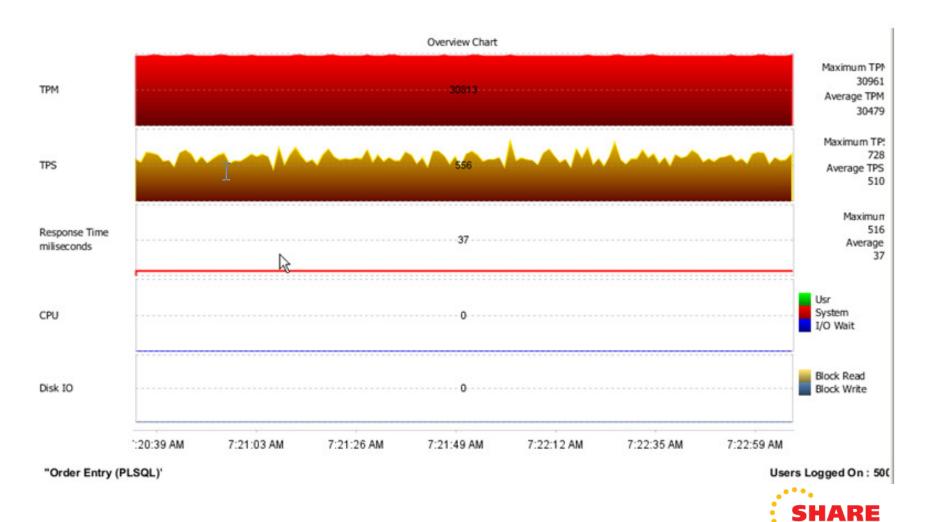

# **HugePage Considerations**

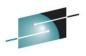

- Can not use Oracle Automatic Memory Management with Huge Pages.
   Set memory regions manually (db\_cache\_size, shared\_pool\_size)
- Not swappable: Huge Pages are not swappable. Therefore there is no page-in/page-out mechanism. Huge Pages are universally regarded as pinned.
- General guideline consider when combined Oracle SGA's are greater than 8 GB (particularly if a lots of connections)
- Decreased page table overhead; more memory can be freed up for other uses. For example more Oracle SGA memory, and less physical I/O's (See also Document 361468.1)
- Cat /proc/cpuinfo look for the "edat" feature to see if HW large page support is enabled as well.

## **Oracle 11gR2 new features**

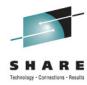

- RAC
  - ASM and clusterware consolidated
    - Grid infrastructure installation.
  - OCR and Voting disks can be now in ASM
    - Auto backup of voting disk into OCR
  - Enhanced Cluster Verification Utility
    - Simplified installation
  - Enhanced RAC de-install utility
  - No more reboot of the nodes
  - SCAN (Single Client Access Name)
    - During cluster installation, SCAN is configured which is a domain / host name and resolves up to three ip addresses
    - A SCAN listener is created for each of the SCAN ip addresses
    - SCAN listeners provide the load balancing
    - client uses SCAN name to connect, no need to specify vip name
    - when new node is added, no need to edit this names.ora

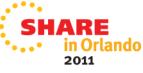

# **Oracle Database Replay**

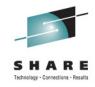

- Changes to system environments are a common occurrence:
  - Database upgrades
  - OS upgrades / changes
  - Platform changes
  - Storage changes (ECKD to FCP)
  - Single instance to RAC
  - Filesystem to ASM
  - DB configuration parameter changes
- In the past, realistic testing of Production workload is time consuming and rarely simulates production.

## **Database Replay**

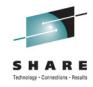

- Re-create actual production database workload in a test environment.
- Identify and analyze potential instabilities before making changes to production.
- Capture workload in production:
  - Capture full production workload with real load & concurrency
  - Move the captured workload to test system
- Replay workload in test:
  - Make the desired changes in test system
  - Replay workload with production load & concurrency
  - Honor commit ordering
- Analyze and report:
  - Errors
  - Data divergence
  - Performance divergence

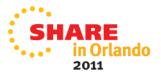

# **Viewing Workload Replay Statistics**

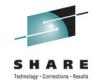

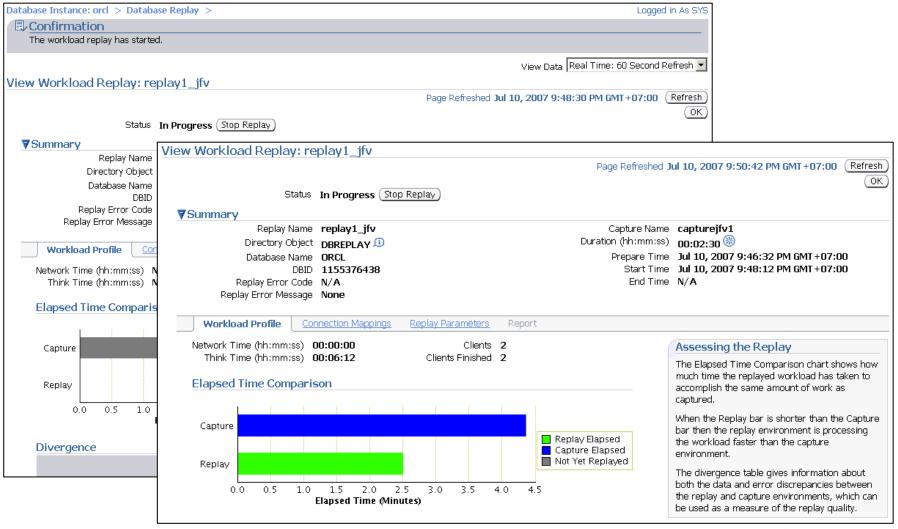

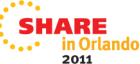

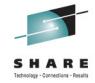

## **Customer Experiences 11gR2 with Linux on System z**

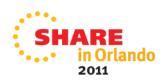

# Oracle 10gR2 & zEnterprise Performance

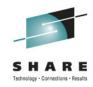

Oracle RAC - Comparison z196 versus z10

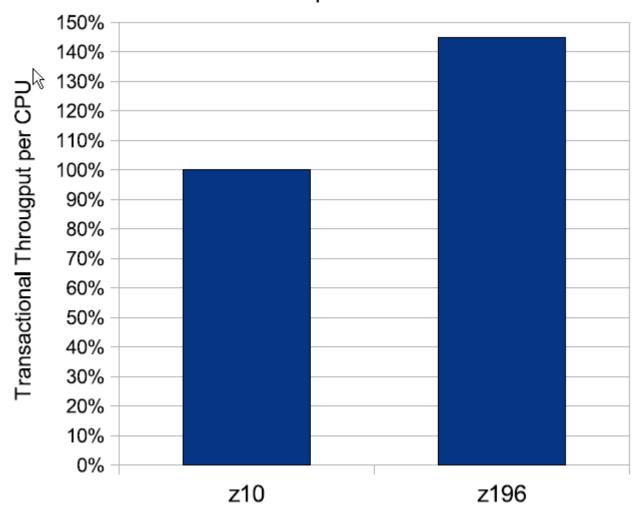

Source: <a href="http://public.dhe.ibm.com/software/dw/linux390/perf/ZSW03185-USEN-02.PDF">http://public.dhe.ibm.com/software/dw/linux390/perf/ZSW03185-USEN-02.PDF</a>

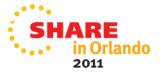

# Starting a POC with Oracle on System z Linux

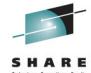

### System Sizing

- Sizing Virtual Memory, Number of Virtuals CPs/IFLs to Physicals
- Network requirements (Linux network parameters)

### Disk Options

- HyperPAV, PAV, FCP/SCSI, LVM with striping
- Oracle Orion

#### OS requirements

- DASD, Swap, FCP/SCSI
- Use the rpm checker
- ulimits, system timer (no more hang check timer)

### Installing Oracle

### Loading the database

Transportable Database, Data Pump, Migration Factory

### Generating a test load

Database Replay

#### Monitoring

- Enterprise manager, ADDM, ASH reports for Oracle
- Linux vmstat, sar, nmon (steal, swap, run queue), iostat
- Velocity, Performance Tool Kit

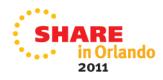

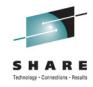

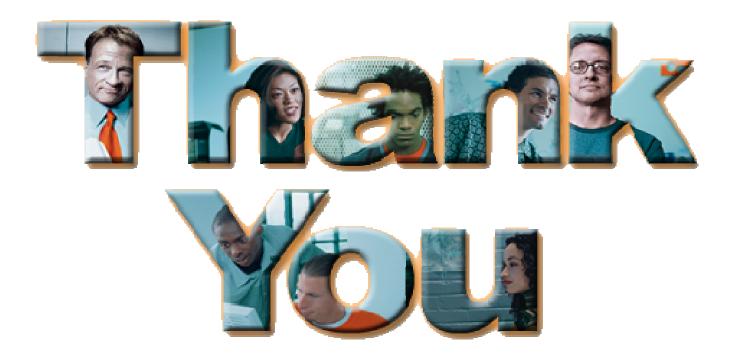

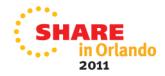